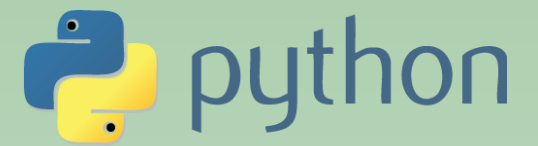

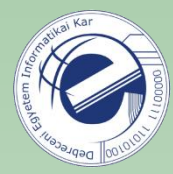

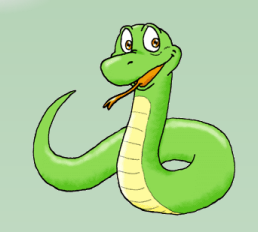

# Szkriptnyelvek

Szathmáry László Debreceni Egyetem Informatikai Kar

- 4. Gyakorlat
- mi lesz False-ként kiértékelve; sztringbuffer
- a tuple adattípus
- list comprehension
- vezérlési szerkezetek
- függvények

(utolsó módosítás: 2023. júl. 23.)

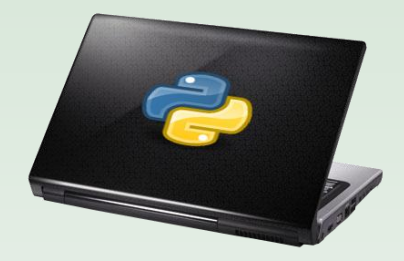

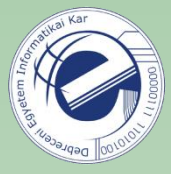

## Mi lesz hamisnak (False) értékelve?

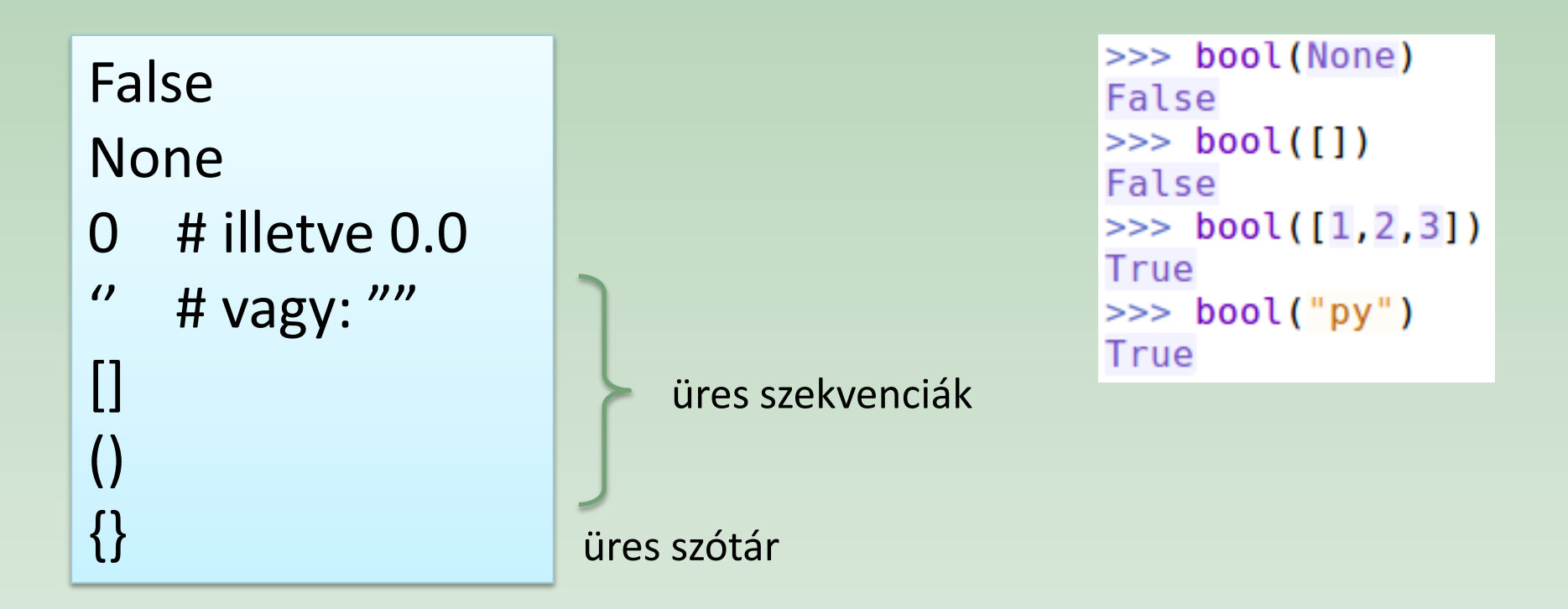

Minden egyéb érték igaznak (True) számít.

**HF:** [XOR](https://arato.inf.unideb.hu/szathmary.laszlo/pmwiki/index.php?n=Py3.20130305a).

[http://docs.python.org/3/library/stdtypes.html#truth-value-testing](http://docs.python.org/3/library/stdtypes.html)

## Sztringbuffer

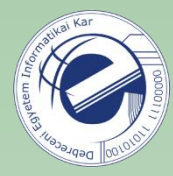

**Példa**: vegyük az egész számokat 1-től 15-ig s írjuk le őket egymás mellé. Az eredményt sztringként kezeljük: "123456789101112131415".

### **Sztringbuffer**

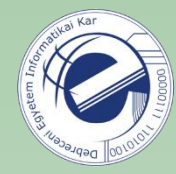

**Példa**: vegyük az egész számokat 1-től 15-ig s írjuk le őket egymás mellé. Az eredményt sztringként kezeljük: "123456789101112131415".

```
5 res =
        пп
6 for i in range(1, 15+1):
      res += str(i)7
8
 -#
9 print(res)
```
Naiv megközelítés: Sztringbuffer alkalmazása:

```
5 parts = []6 for i in range(1, 15+1):
      parts.append(str(i))8
9 res = "'.join(parts)10 print(res)
```
# tuple

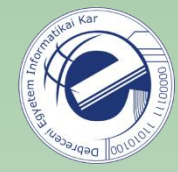

```
\Rightarrow >> a = (1, 2, 3)
 4
 5 \implies a[0]immutable
 6
    \mathbf{1}(read-only)
 \overline{7}>> a[0] = 5
    Traceback (most recent call last):
 8
       File "<stdin>", line 1, in <module>
 9
   TypeError: 'tuple' object does not support item assignment
1011>>>>> m = ('Total Recall', 1990, 7.5)
1213
   >>> m
14 ('Total Recall', 1990, 7.5)
15 \implies \text{len(m)}párhuzamos értékadás
16
    3
                                                   (a zárójel elhagyható itt)
17 \implies m[:2]18
  ('Total Recall', 1990)
19 \rightarrow >>20 >>> (x, y) = (1, 2)21 \implies x1-elemű tuple
22
    \mathbf{1}(figyeljünk a szintaxisra)
23
   >> y
24
    2
25 \implies single = ('hi',)
26 \Rightarrow \Rightarrow \text{single}HF: tuple02.py kiegészítése.
27
     ('hi',)
```
**( ( ( ) ) )** ezzel a módszerrel egy függvény **több** értéket is visszaadhat value unpacking

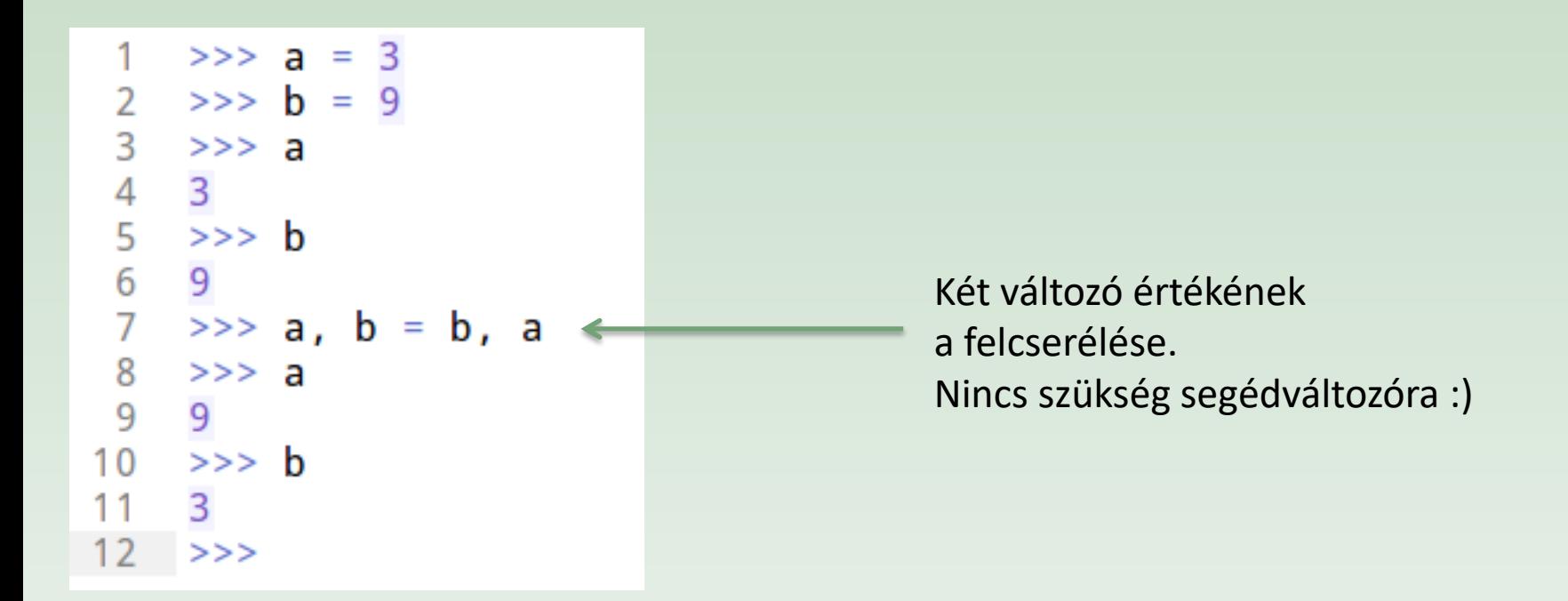

**Wai Kar** 

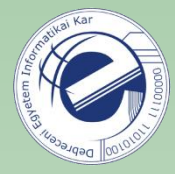

#### *List comprehension*: listák előállításának egy kompakt módja

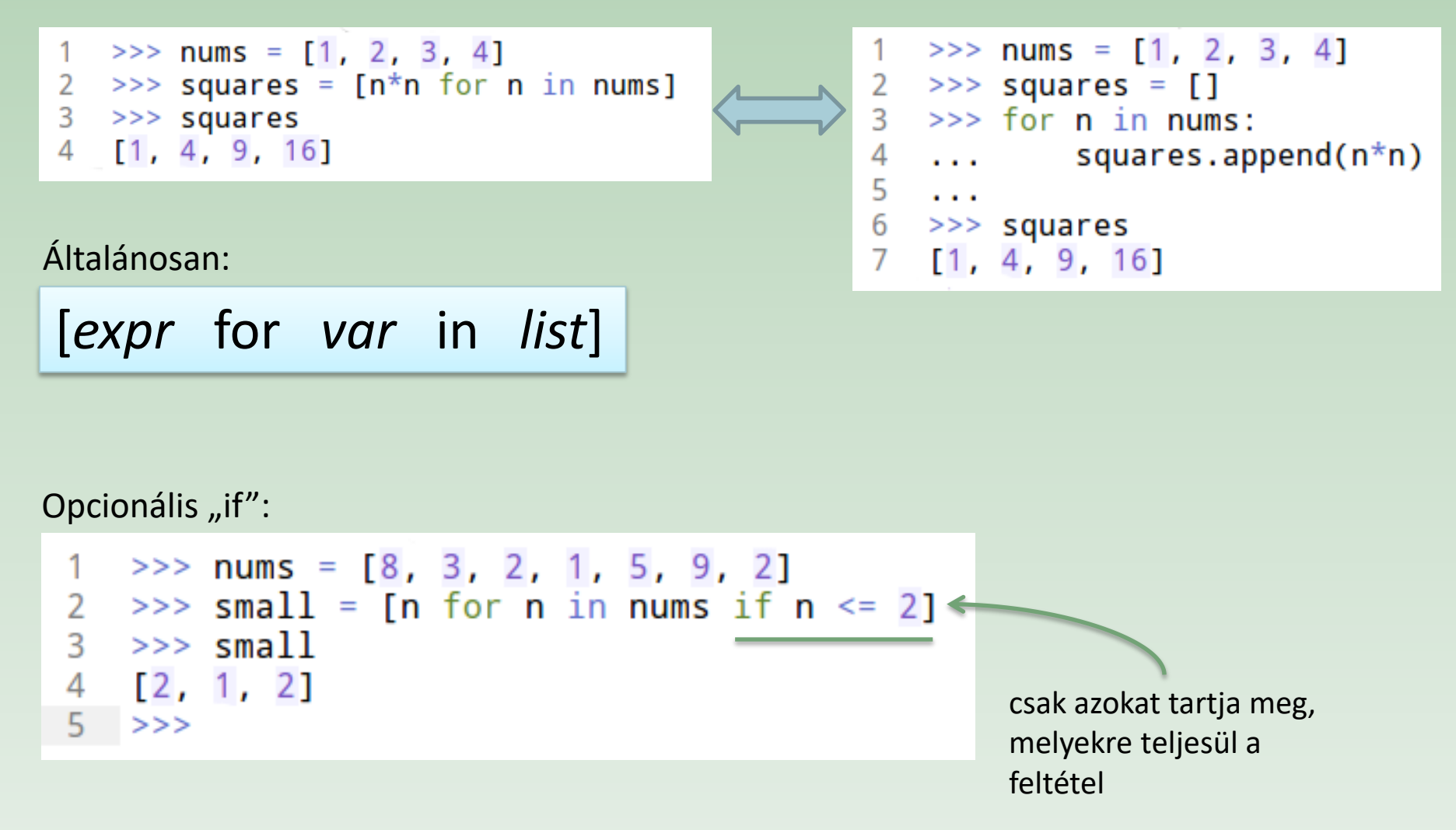

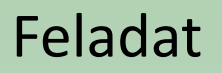

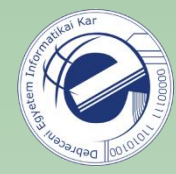

A következő feladatokat "list comprehension" segítségével kellene megoldani. …

Link: <https://arato.inf.unideb.hu/szathmary.laszlo/pmwiki/index.php?n=Py3.20120818d>

#### Gyakori művelet: szekvencia megfordítása

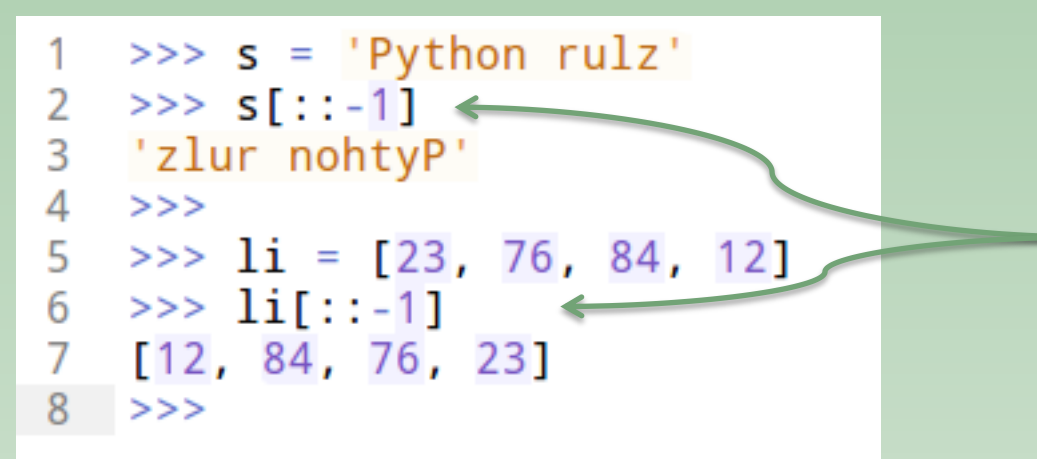

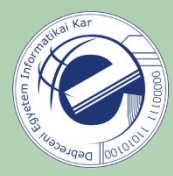

a végétől az elejéig egyesével lépkedünk visszafele (új szekvenciát ad vissza)

#### Hatványozás; int és long típusok

 $>>>7**3$  $\overline{2}$ 8  $\overline{\mathcal{L}}$  $>> 2**64$  $\overline{\mathcal{A}}$ 18446744073709551616L  $>>2$   $2**128$ 5 6 340282366920938463463374607431768211456L  $\overline{7}$  $>>$ 8 >>> import sys >>> sys.maxint 9 9223372036854775807  $10$  $\Rightarrow$  > a = sys.maxint + 1  $11$  $12$  $>>$  a 13 9223372036854775808L 14 >>> type(sys.maxint) 15 <type 'int'> 16  $\gg$  type(a) 17 <type 'long'>

tetszőlegesen nagy egész számok kezelhetők Pythonban (csak a memóriától függ)

itt: 64 bites int (2\*\*63 - 1)

túlcsordulás helyett automatikusan *long* típusra vált

**Python 3:** csak *int* típus van, de ez nagy számok esetén *long*-ként viselkedik.

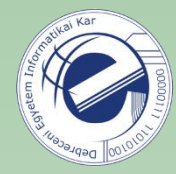

### if / elif / else

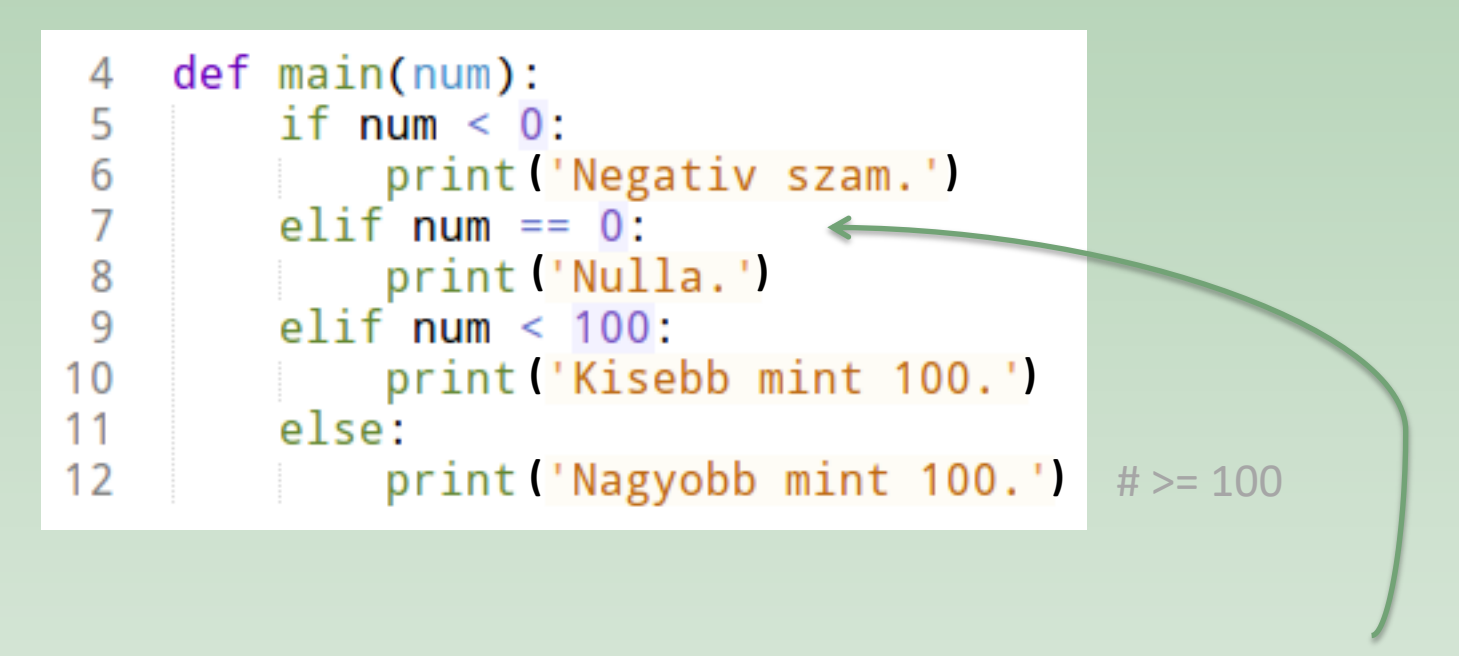

"else if" helyett "elif"-et írunk. Ezt úgy tudjuk könnyen megjegyezni, hogy az "elif" ugyanolyan hosszú, mint az "else" szó.

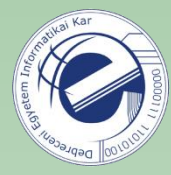

 $...$ 

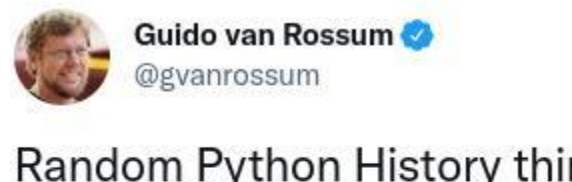

Random Python History thing: I stole Python's 'elif' from the C Preprocessor. gcc.gnu.org/onlinedocs/cpp...

7:10 PM · Jun 22, 2019 · Twitter Web Client

211 Retweets 16 Quote Tweets 1.133 Likes

#### lásd https://gcc.gnu.org/onlinedocs/cpp/Elif.html#Elif

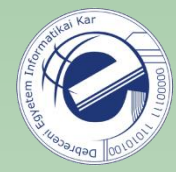

#### for

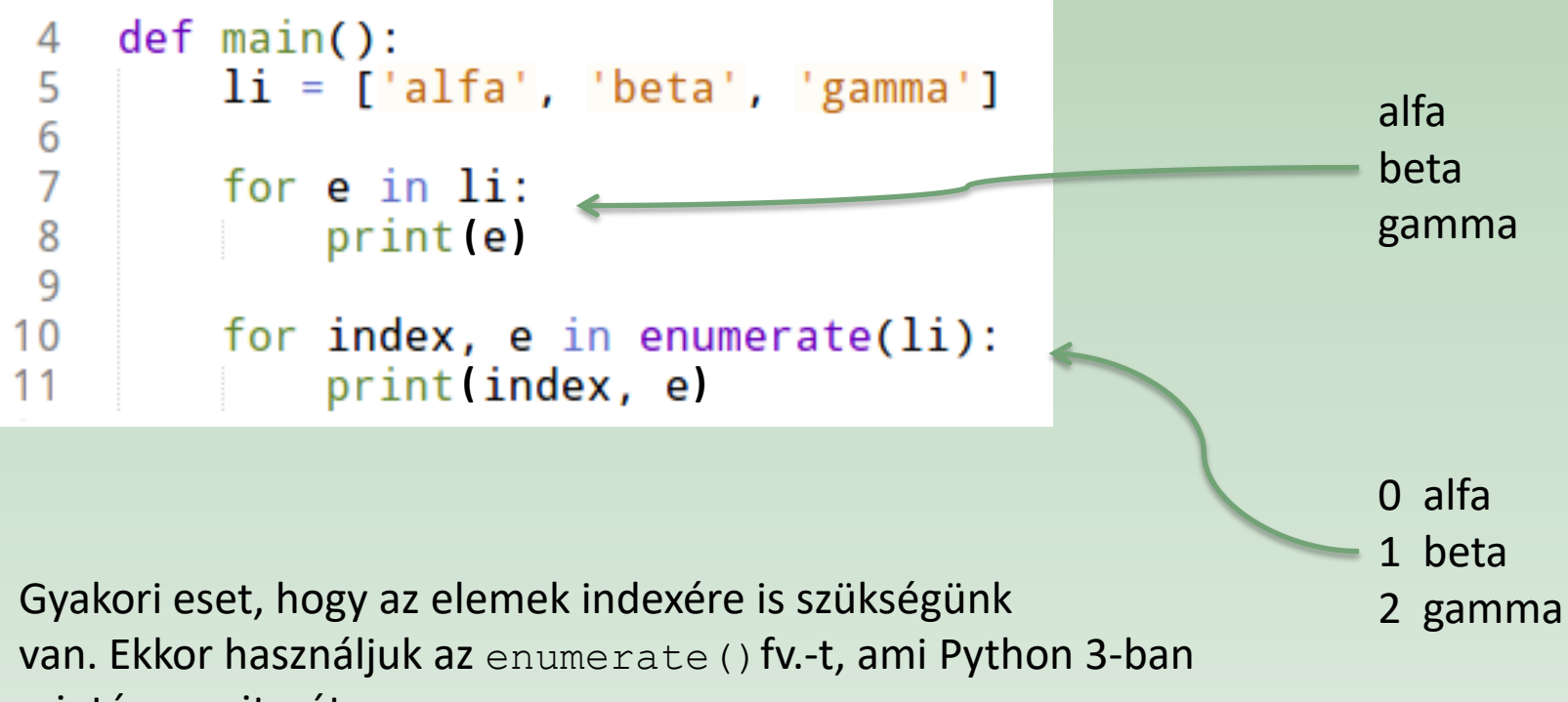

szintén egy iterátor.

```
Lásd még enumerate (lista, start=1).
```
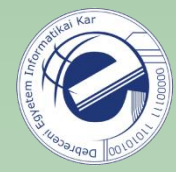

### break / continue pass

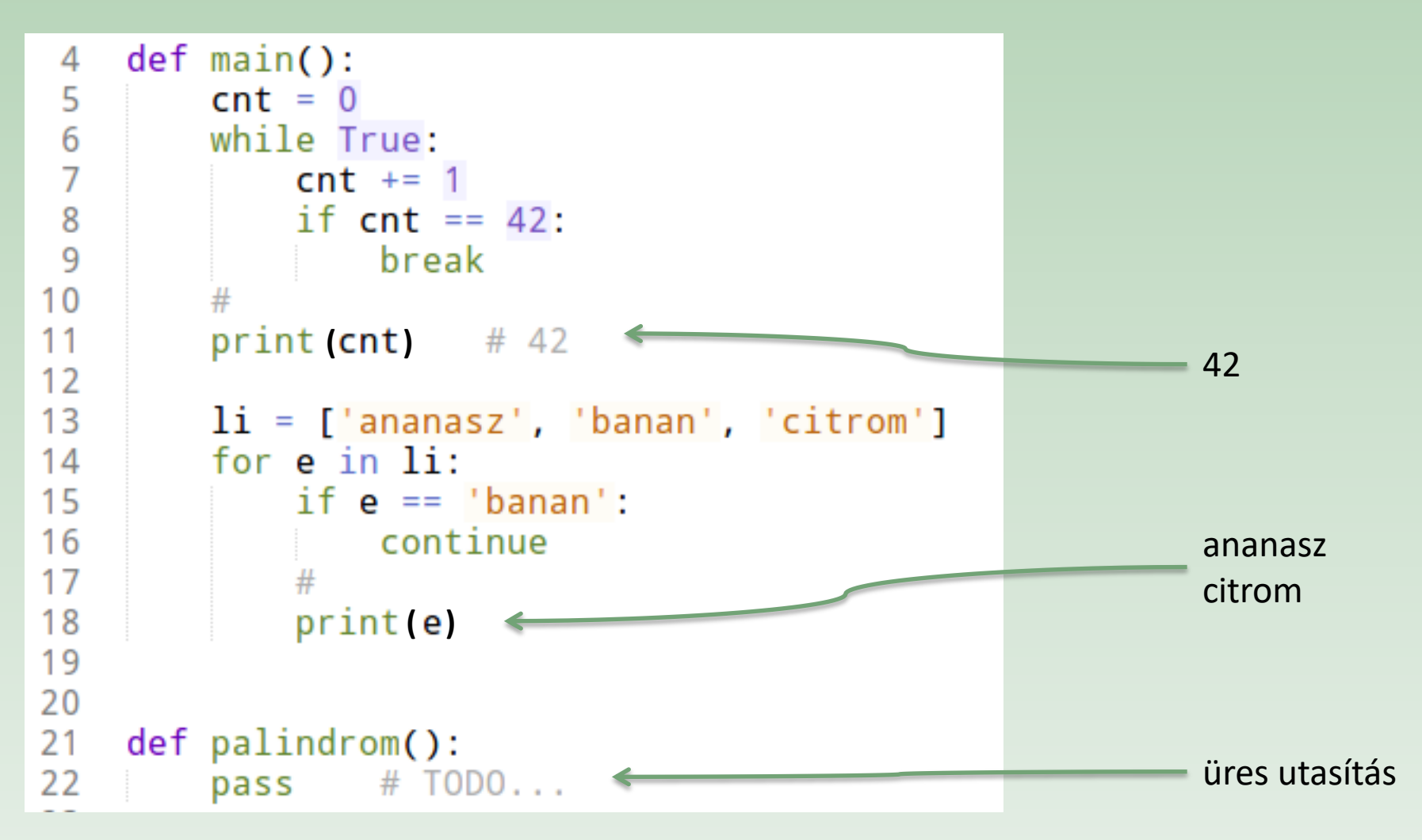

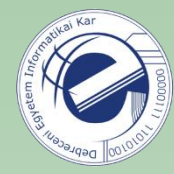

#### docstring

A dokumentáció lehet egy (azaz 1) soros:

```
4
   def square(num):
       """Return the square of a given number."""
5
6
       return num ** 2
```
Vagy több soros. Ekkor az első sor legyen egy rövid összefoglaló. Utána hagyjunk ki egy üres sort, majd részletezzük a függvény célját, működését, mellékhatásait, stb.

```
9
    def square_v2(num):10"""Return the square of a given number.
11Calculate the square of the input number."""
12return num * num
13
```
(lásd még: F függelék)

Szokjuk meg a programjaink dokumentálását!

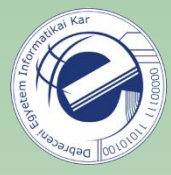

opcionális paraméterek / alapértelmezett paraméter értékek

```
>>> def greet(name, greetings="Hello"):
         print(' {g}, {n}! "i. format(g=greetings, n=name))
\mathbf{r} and \mathbf{r}10 - 10 = 10>>> greet("Laszlo")
Hello, Laszlo!
>>>>> greet("Laszlo", greetings="Hola")
Hola, Laszlo!
>>>>> greet("Laszlo", "Bonjour")
Bonjour, Laszlo!
```
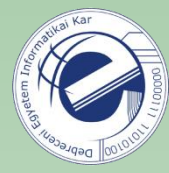

#### opcionális paraméterek (további példák)

```
def hello(name, repeat=1, postfix=''):
4
 5
        for i in range(repeat):
6
            print(name + postfix)7<br>8<br>9
    def main():hello('Laci')
1011print '#' * 1012hello('Laci', repeat=3)
13
        print ' #' * 10
14
        hello('Laci', postfix='!')
15
        print '#' * 1016
        hello('Laci', repeat=3, postfix='!')
17print '#' * 1018
        print '#' * 10hello('Laci', 3)
19
20
        print '#' * 1021hello('Laci', 3,'')22
        print '#' * 10
23
        hello('Laci', '') # HIBA!
```
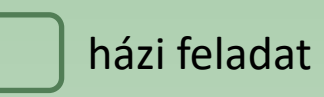

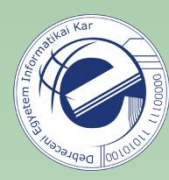

# Feladatok

- 1. [\[20120818a](https://arato.inf.unideb.hu/szathmary.laszlo/pmwiki/index.php?n=Py3.20120818a)] két pont közti távolság (tuple)
- 2. [\[20120818d](https://arato.inf.unideb.hu/szathmary.laszlo/pmwiki/index.php?n=Py3.20120818d)] *list comprehensions* (befejezni)
- 3. [\[20120910a](https://arato.inf.unideb.hu/szathmary.laszlo/pmwiki/index.php?n=Py3.20120910a)] hangrend
- 4. [\[20120818e](https://arato.inf.unideb.hu/szathmary.laszlo/pmwiki/index.php?n=Py3.20120818e)] ezernél kisebb pozitív egész számok (PE #1) (ezúttal *list comprehension*-nel)
- 5. [\[20120920e](https://arato.inf.unideb.hu/szathmary.laszlo/pmwiki/index.php?n=Py3.20120920e)] sortörés
- 6. [\[20130211b](https://arato.inf.unideb.hu/szathmary.laszlo/pmwiki/index.php?n=Py3.20130211b)] diamond
- 7. [\[20120818f](https://arato.inf.unideb.hu/szathmary.laszlo/pmwiki/index.php?n=Py3.20120818f)] négyzetek összege, összeg négyzete (PE #6)
- 8. [\[20130305a](https://arato.inf.unideb.hu/szathmary.laszlo/pmwiki/index.php?n=Py3.20130305a)] XOR (Vigyázat! Gondolkodós feladat!)